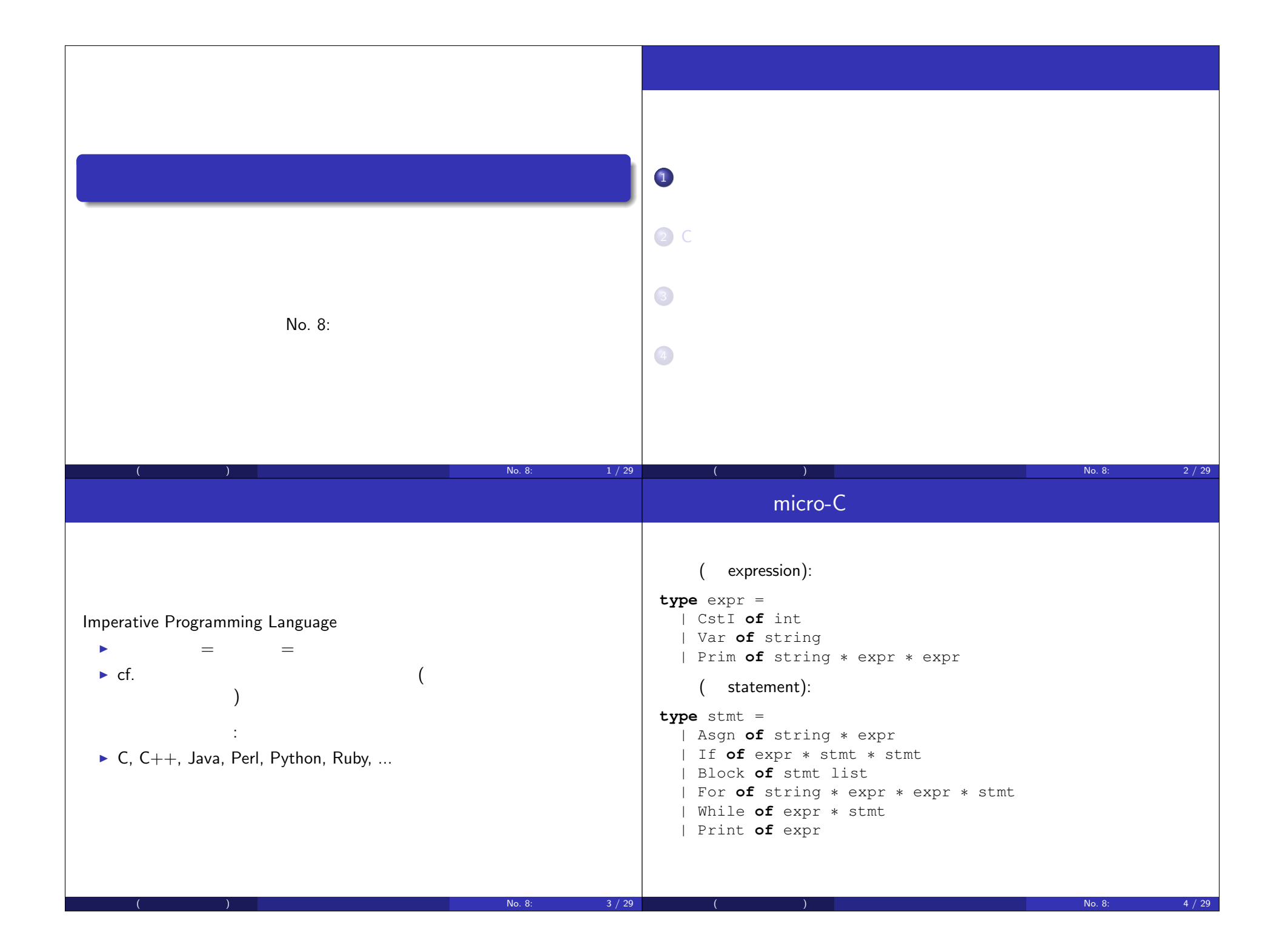

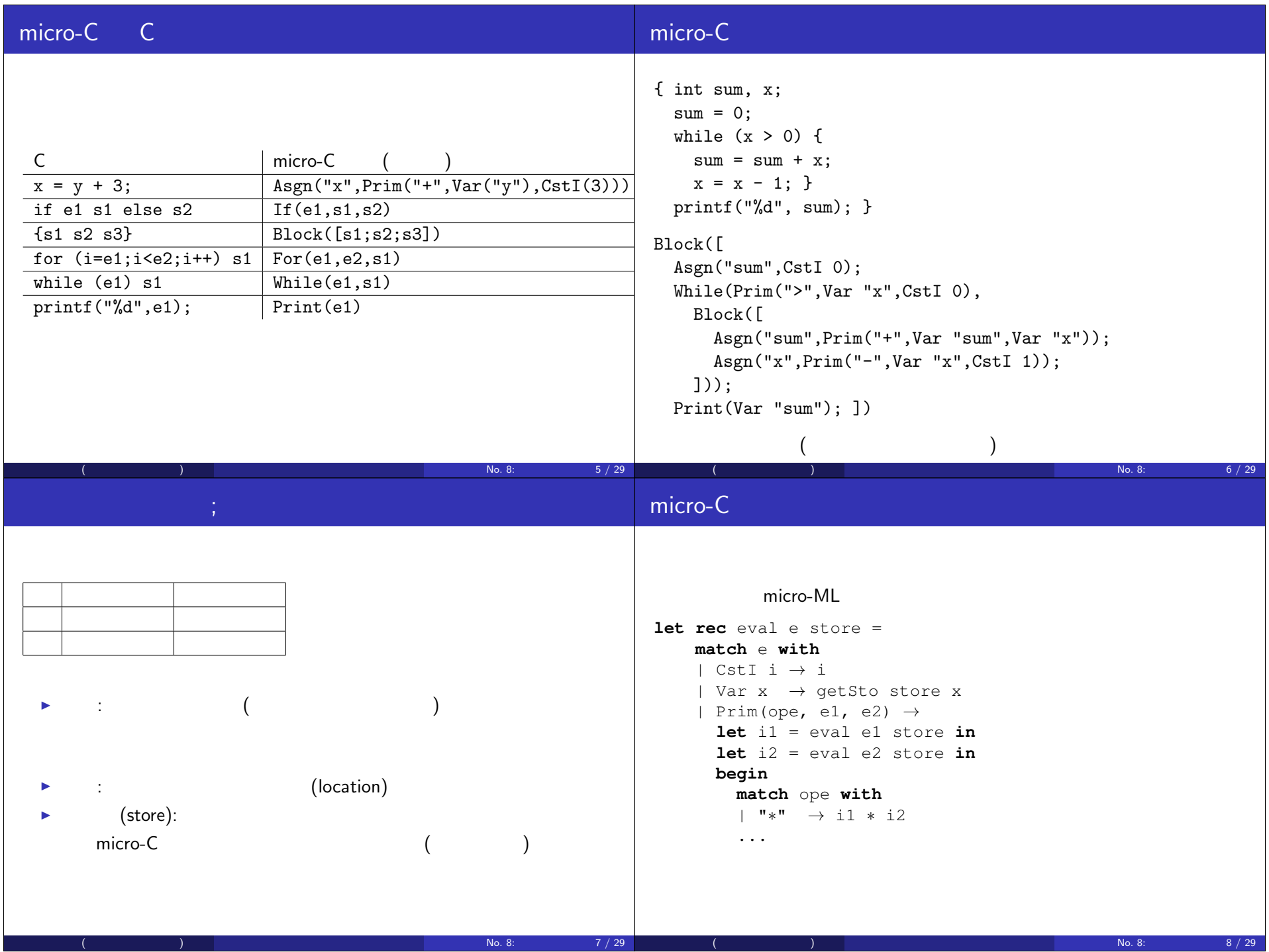

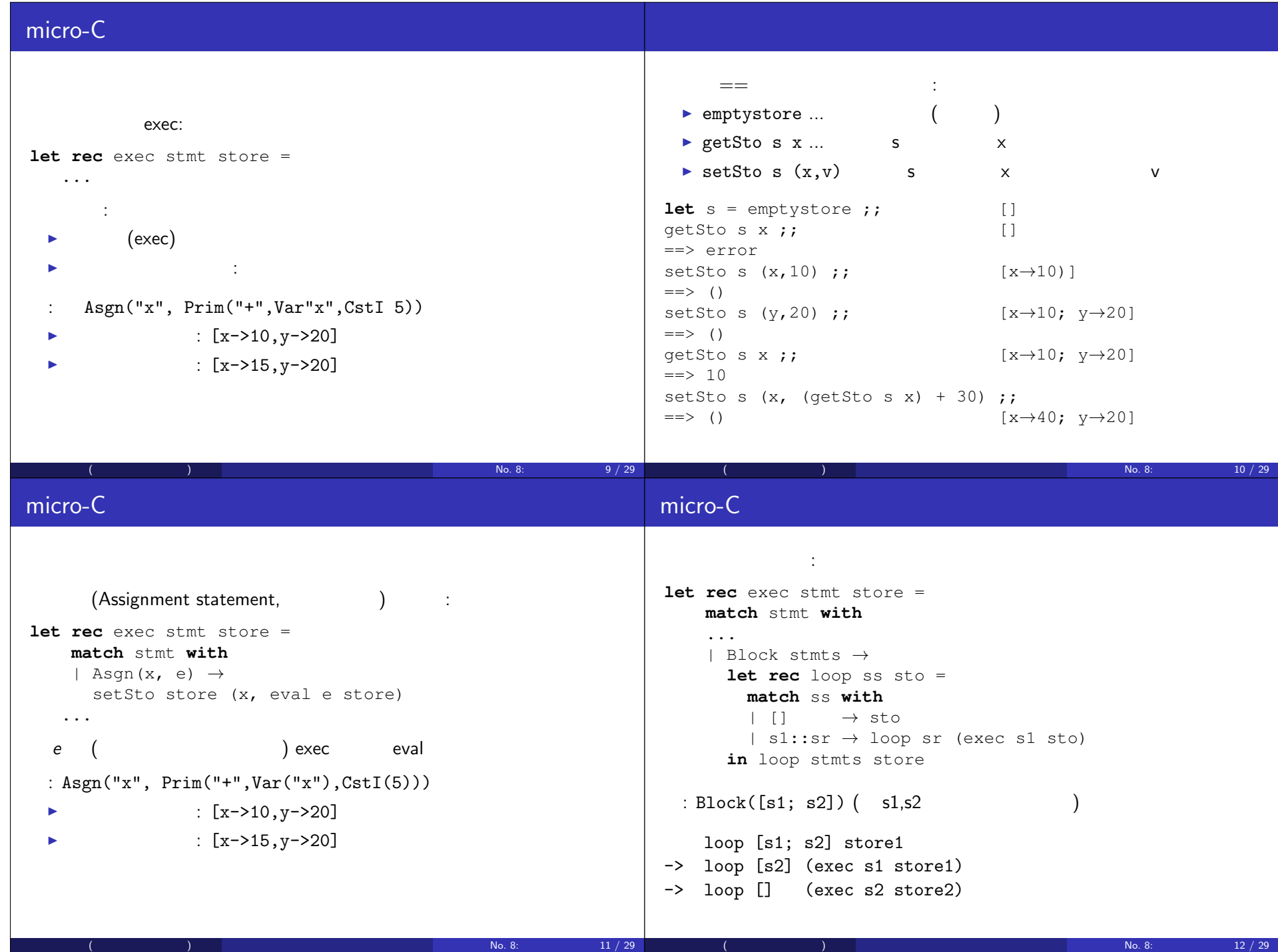

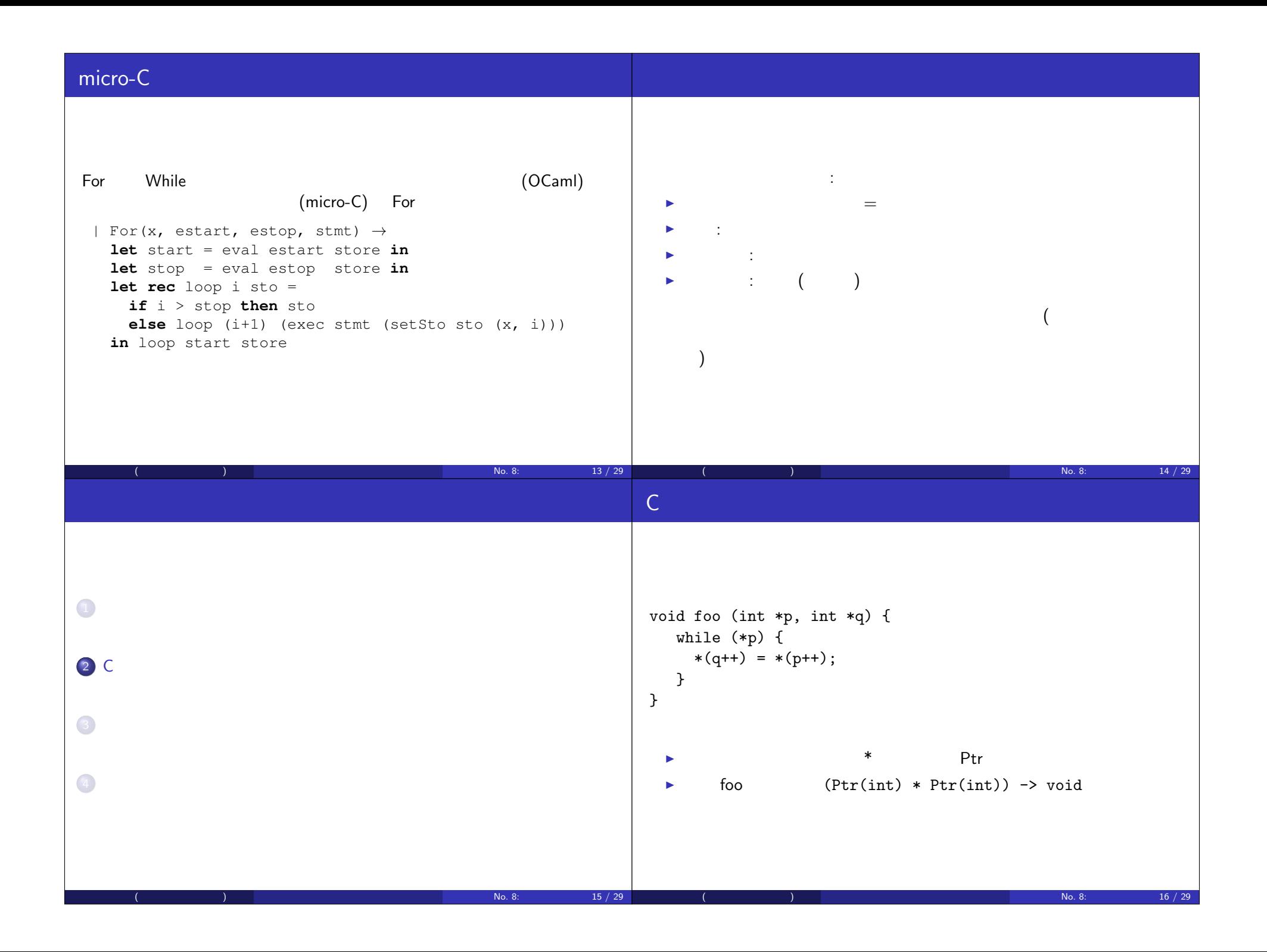

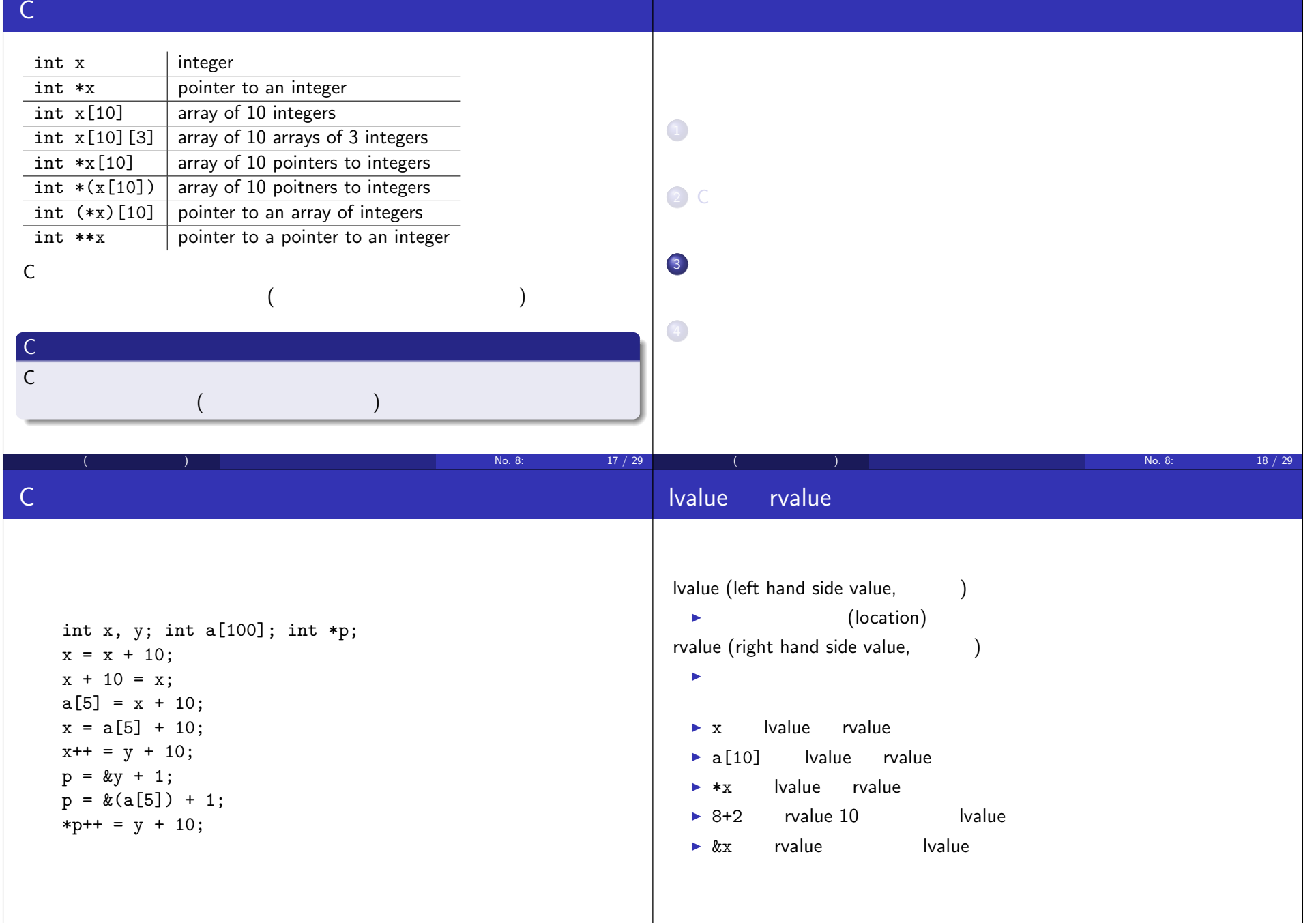

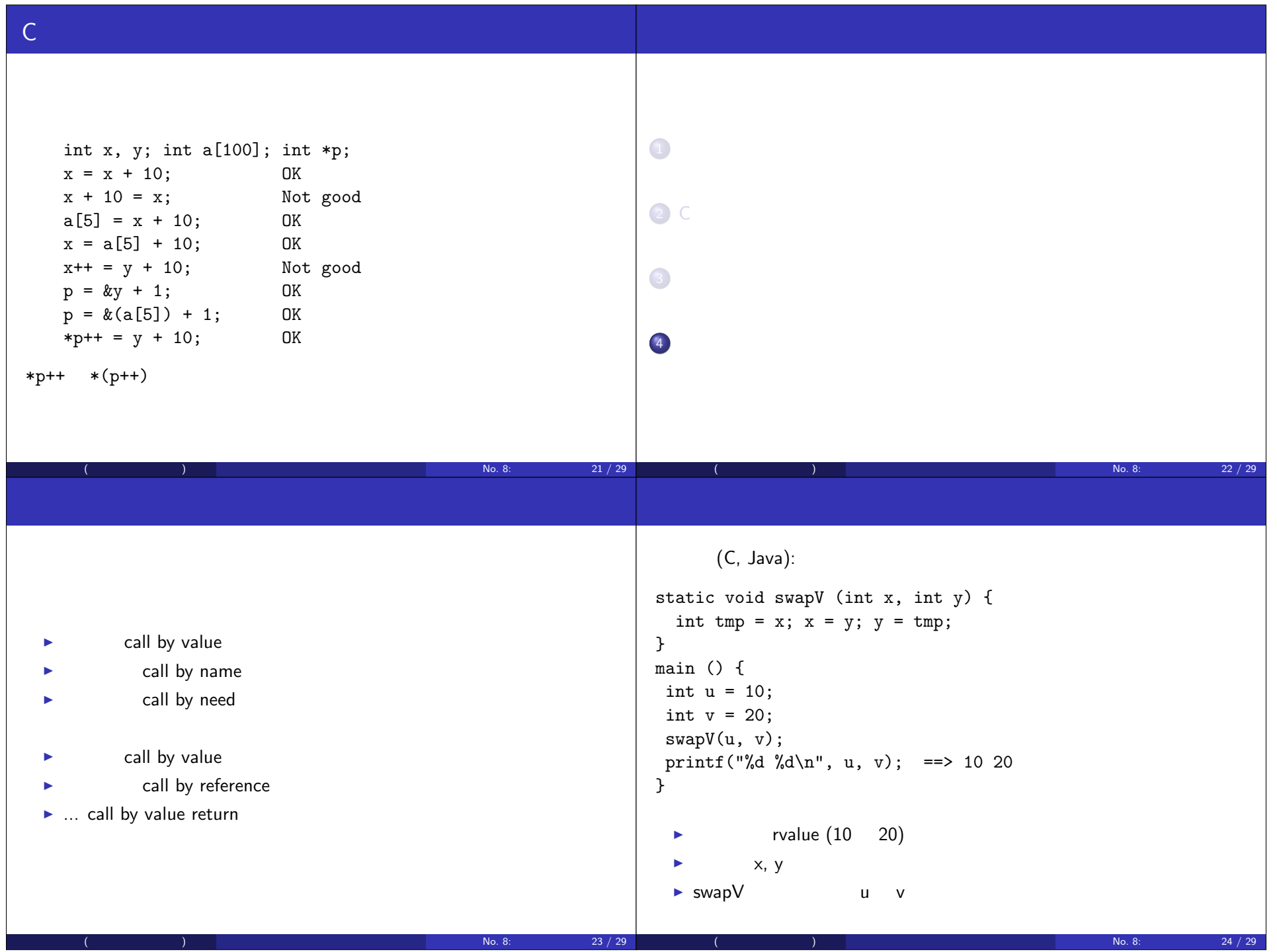

 $\mathsf{Note.}$   $\blacksquare$  $($  p.119  $)$  $(C#)$ : static void swapR (ref int x, ref int y) { int tmp =  $x$ ;  $x = y$ ;  $y = \text{tmp}$ ; } ... swapR(ref u, ref v); ...  $\blacktriangleright$  lvalue ()  $\blacktriangleright$  x, y  $\triangleright$  swap $V$  u v and the contract of the contract term  $\sim$   $\sim$  No. 8:  $\sim$  25 / 29  $\sim$  25  $\sim$  25  $\sim$  29  $\sim$ C substitute  $\sim$ static void swapR (int \*x, int \*y) { int tmp =  $*x$ ;  $*x = xy$ ;  $*y = tmp$ ; } main () { int  $u = 10$ ; int  $v = 20$ ; swapR(&u, &v); printf("%d %d\n", u, v); ==> 20 10 } C  $\blacksquare$  $(ML$  ref  $)$ 亀山幸義 (筑波大学 情報科学類) プログラム言語論 No. 8: 命令型言語 26 / 29 Call by value return (FORTRAN, Ada): ▶ エキュメント rvalue との rvalue との rvalue との lvalue → Note is the lyalue control water that the lyalue control was a state of the lyalue control was a state of the lyalue lvalue ▶ SwapR 亀山幸義 (筑波大学 情報科学類) プログラム言語論 No. 8: 命令型言語 27 / 29  $\blacktriangleright$  call by value ▶ 参照呼び call by reference ▶ ... call by value return PASCAL  $|C|C++|C#|Ada|$  Java Fortran call by value call by reference call by value return  $(Sestoft$  ( and the contract of the contract term  $\sim$  100  $\,$  No. 8:  $\,$  28 / 29  $\,$  28  $/$  29  $\,$ 

## Short quiz ▶ 命令型言語の値呼びと参照呼びについて,それぞれのメリット,デ  $\mathbf 1$  $\blacktriangleright$  $($ の方が参照呼びより実行性能が良い (ことが多い)  $\blacktriangleright$  swapR きる。C 言語では (上記のスライドのように) 値呼びで swapR を記述  $($  (considered and the constant of the constant of the constant  $\sim$  No. 8:  $\sim$  29 / 29  $\sim$  29  $\sim$  29  $\sim$  29  $\sim$  29  $\sim$  29  $\sim$  29  $\sim$  29  $\sim$  29  $\sim$  29  $\sim$  29  $\sim$  29  $\sim$  29  $\sim$  29  $\sim$  20  $\sim$